**Data Extract Reference Sheet** 

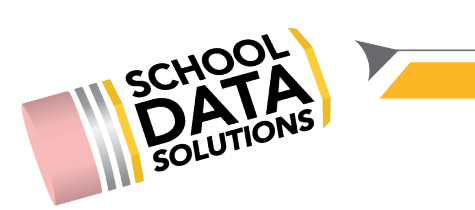

÷.

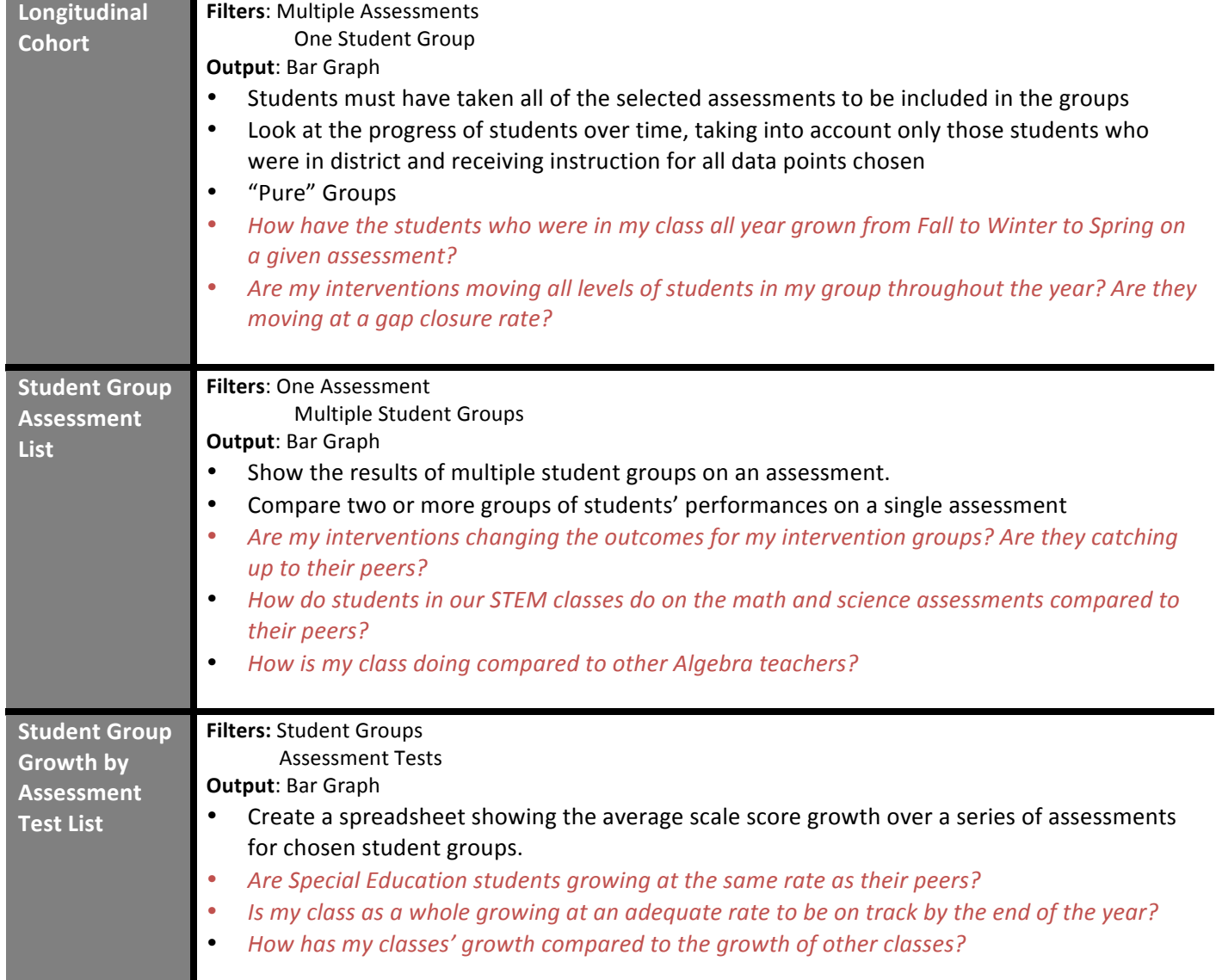

**Data Extract Reference Sheet** 

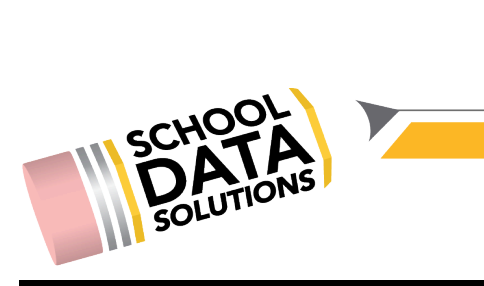

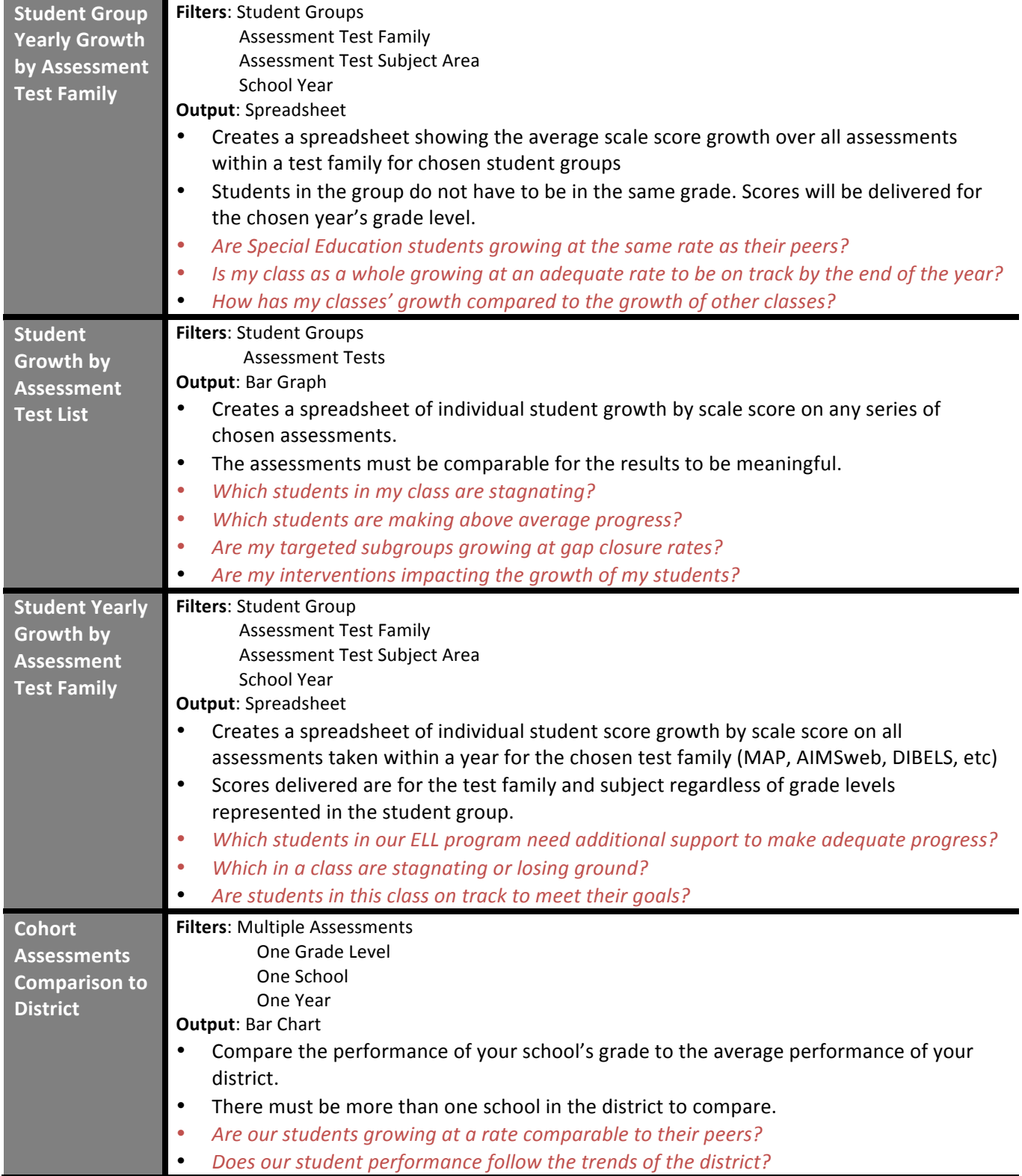